# **QUORION**

### ENTRÉE DE GAMME À VALEUR AJOUTÉE

#### **Compacte et avantageuse**

Avec son faible encombrement et ses dimensions réduites, la QUORION QMP 18 est la solution idéale pour les petites entreprises et les clients recherchant principalement un système peu onéreux, sans restrictions de fonctions ni de performance. Elle leur garantit une saisie et un traitement rapides de leurs données de ventes, de nombreuses fonctions et une mémoire importante, ainsi que suffisamment de possibilités de connexion pour leurs appareils externes.

#### **Multiple et puissante**

Branchez tous les périphériques, tels que des tiroirs-caisses, balances, scanners et terminaux EFT par les interfaces connectées au réseau. L'interface USB permet la programmation rapide par le biais de votre ordinateur. Combinée avec une imprimante thermique avec fonction Easy-Load rapide, la QMP 18 est une solution de système de caisse avantageuse et puissante, grâce à son architecture 32 bits.

#### **Flexible et intuitive**

Bénéficiez de la courte période d'initiation. La QUORION QMP 18 est simple à programmer et à utiliser. Elle est livrée avec un logiciel de caisse QMP permettant une configuration flexible, de sorte que vous ne recevez que les fonctions dont vous avez réellement besoin pour votre domaine d'utilisation et votre environnement de travail. Enfin, vous bénéficiez d'une gestion des stocks et d'un grand nombre de rapports flexibles et précis, de manière à toujours suivre de près les principales informations sur le chiffre d'affaires et l'évolution des affaires.

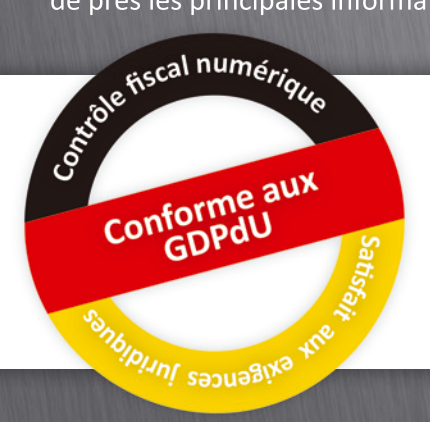

# **QMP 18**

## **JORTON Data Systems GmbH**

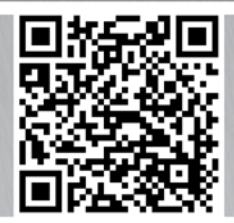

Vous souhaitez d'autres fonctionnalités QMP ? Avec les extensions QMP, aucun problème :

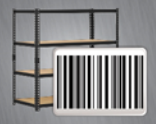

**QLabel** – Marquez votre stock avec des codes-barres.

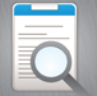

**EJournal View** – Analysez les données de votre journal électronique

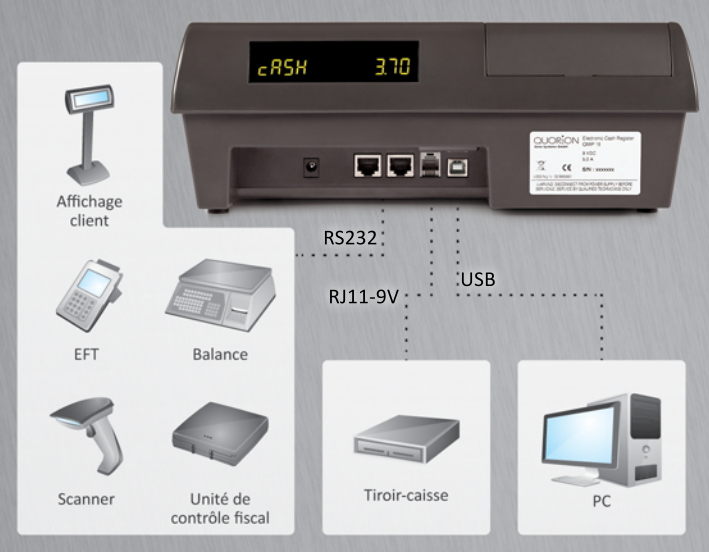

### QMP 18

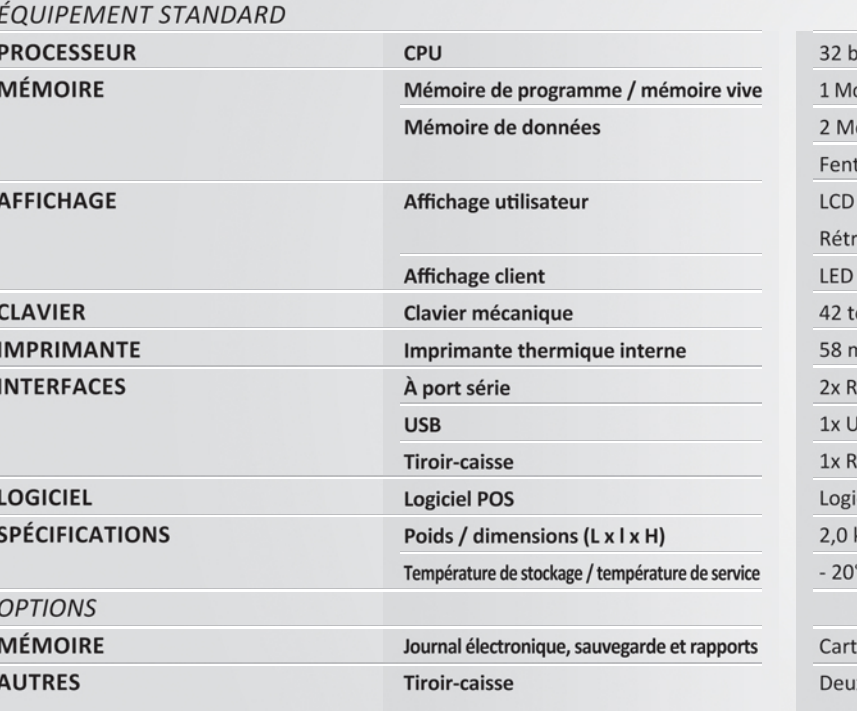

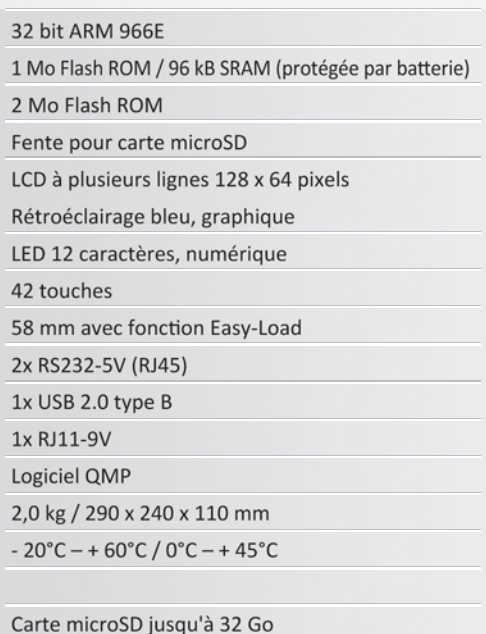

x tailles (petite et moyenne) disponibles

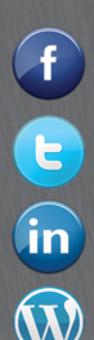

QUORION POS Systems

www.twitter.com/quorion

quorion.wordpress.com

www.linkedin.com/company/ quorion-data-systems-gmbh

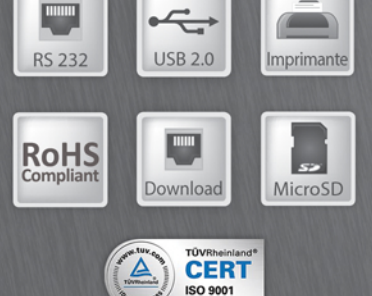

#### **QUORiON Data Systems GmbH**

An der Klinge 6 99095 Erfurt Allemagne Téléphone : (+49) 362 04 542 0 Fax: +49 362 04 542 12 E-mail: sales@quorion.de **www.quorion.de**

*U E*  $\mathsf{S}$ 

*C*